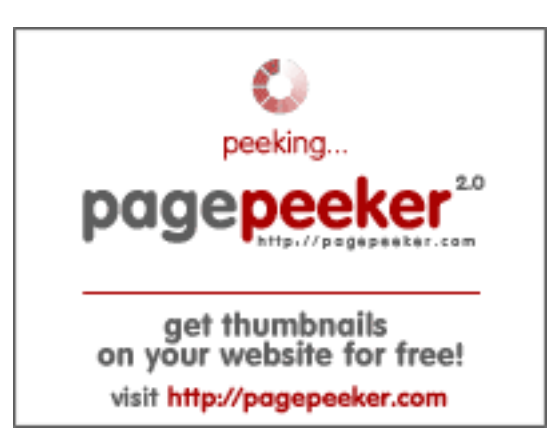

#### **Webside score youtubeguide1.blogspot.com**

Genereret December 15 2022 14:19 PM

**Scoren er 54/100**

#### **SEO Indhold**

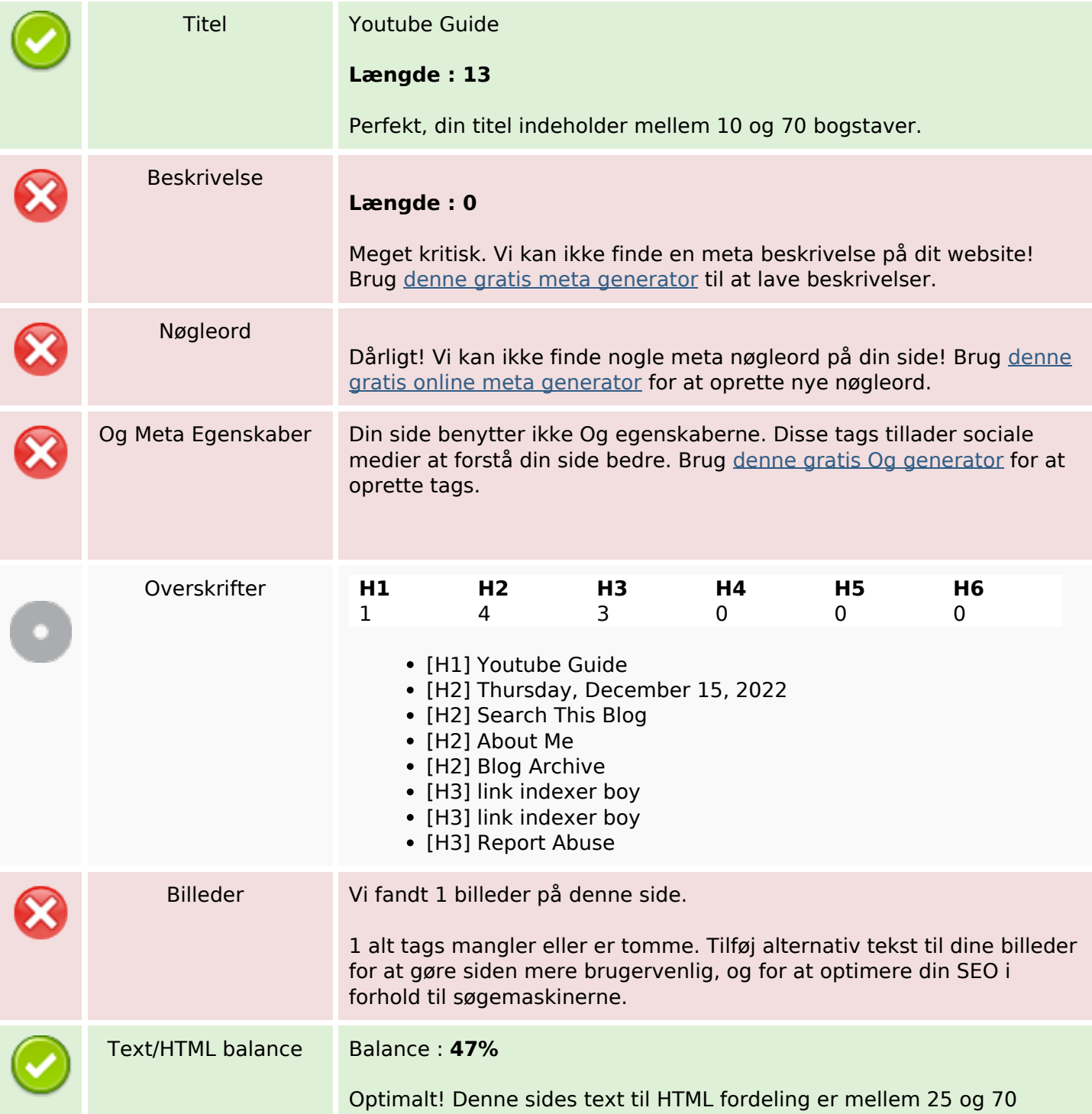

#### **SEO Indhold**

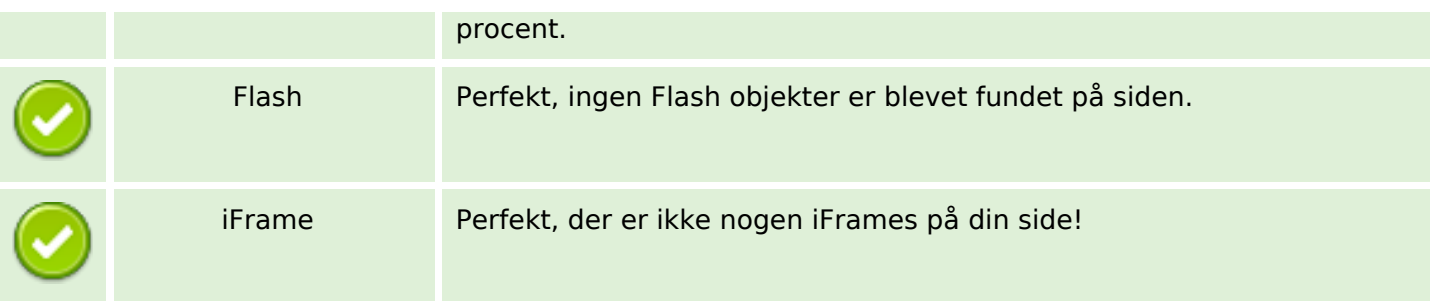

#### **SEO Links**

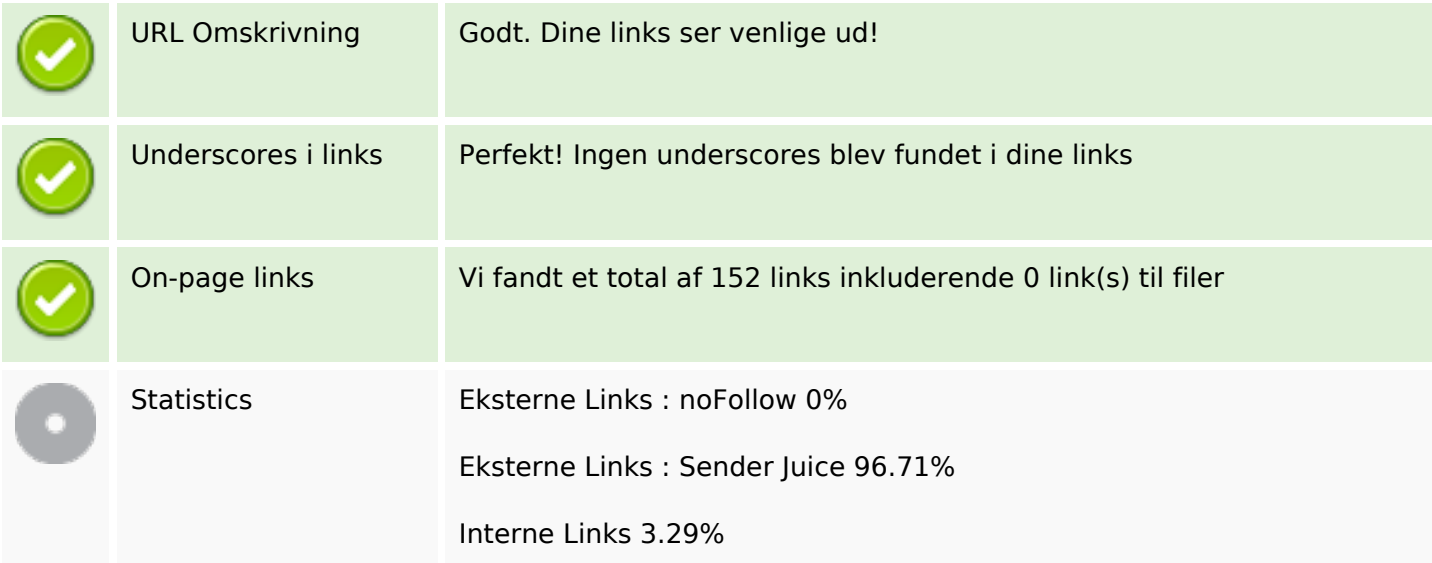

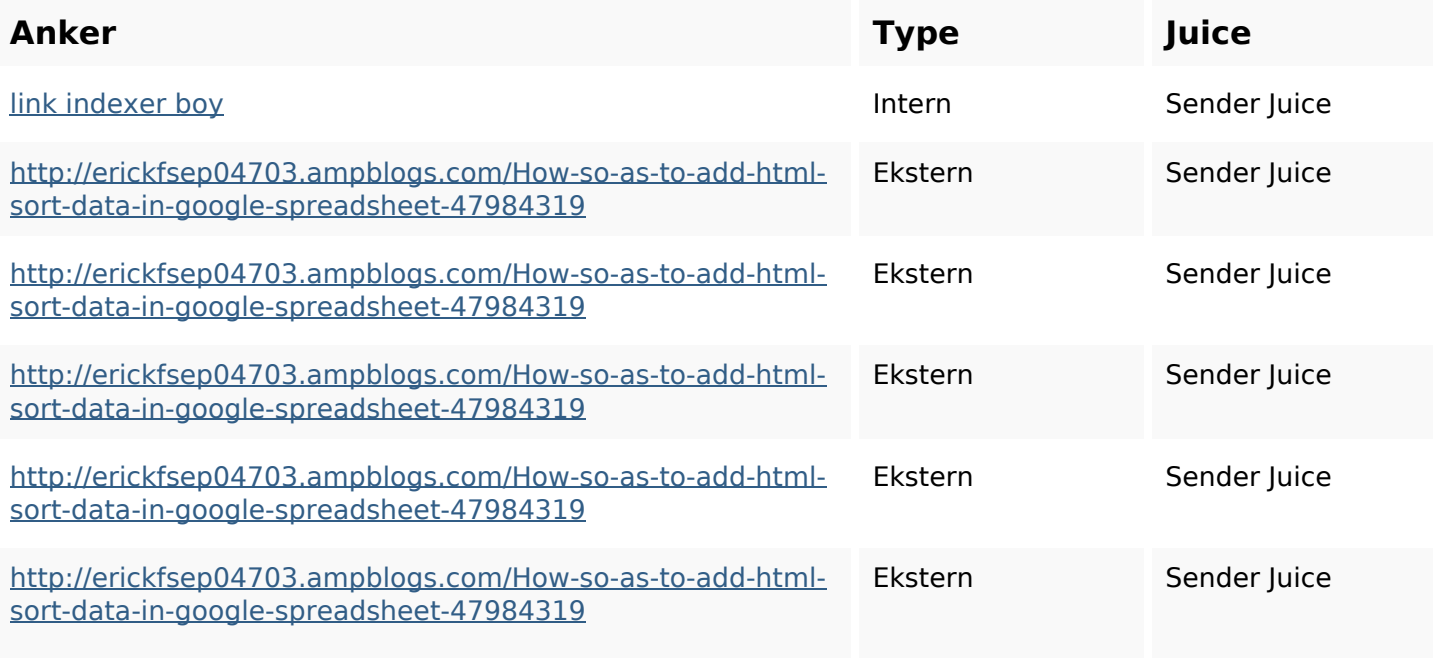

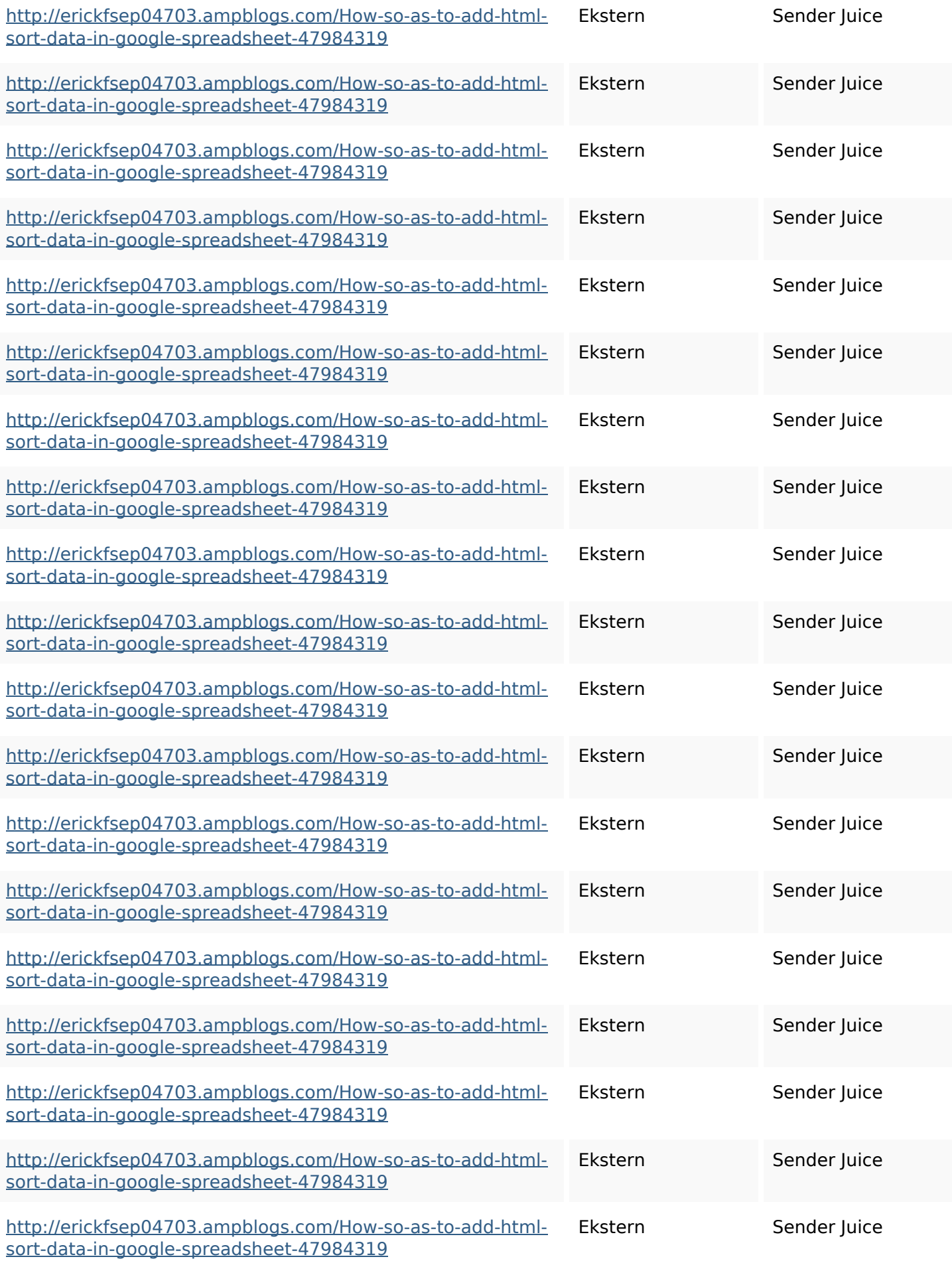

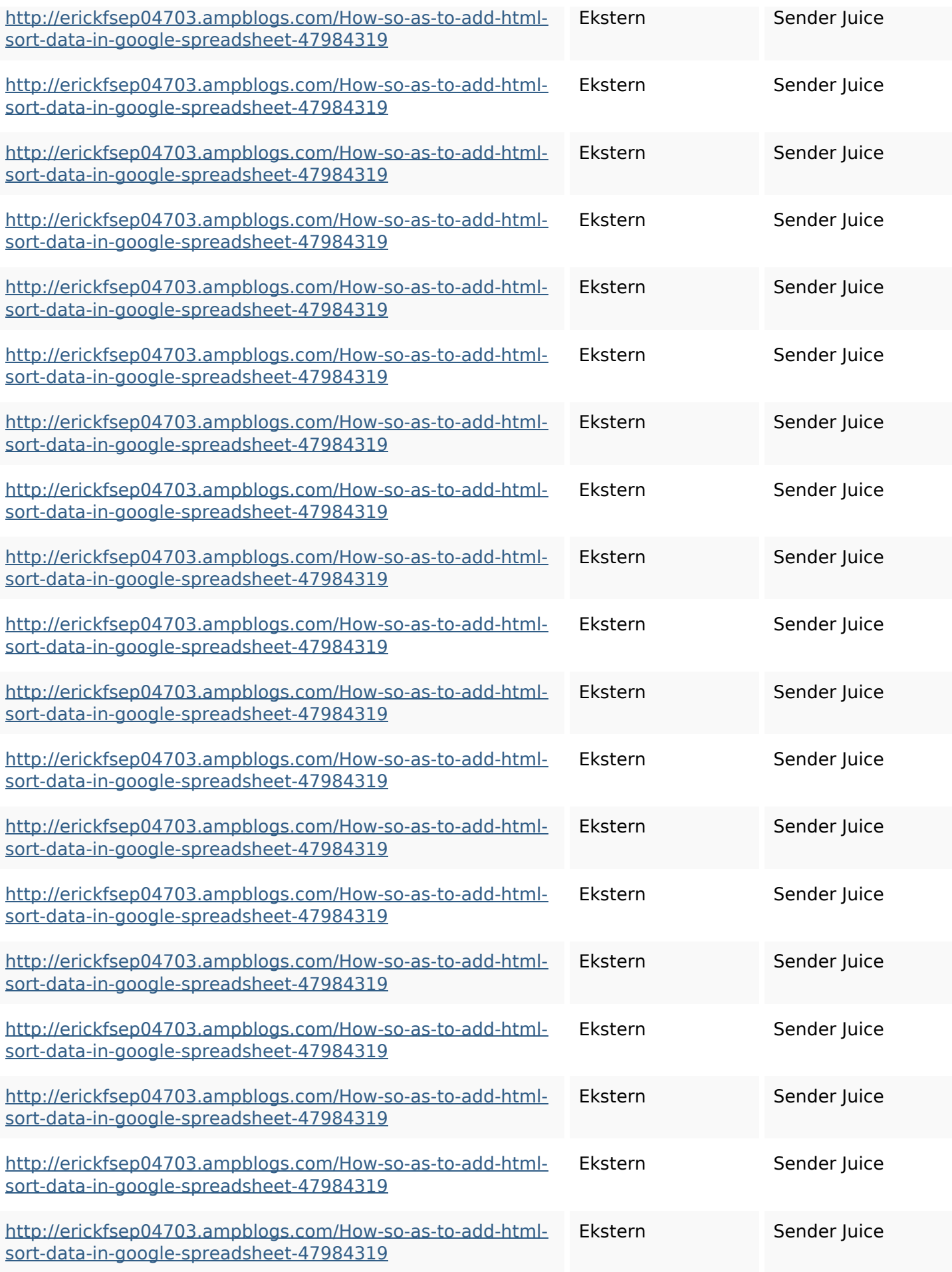

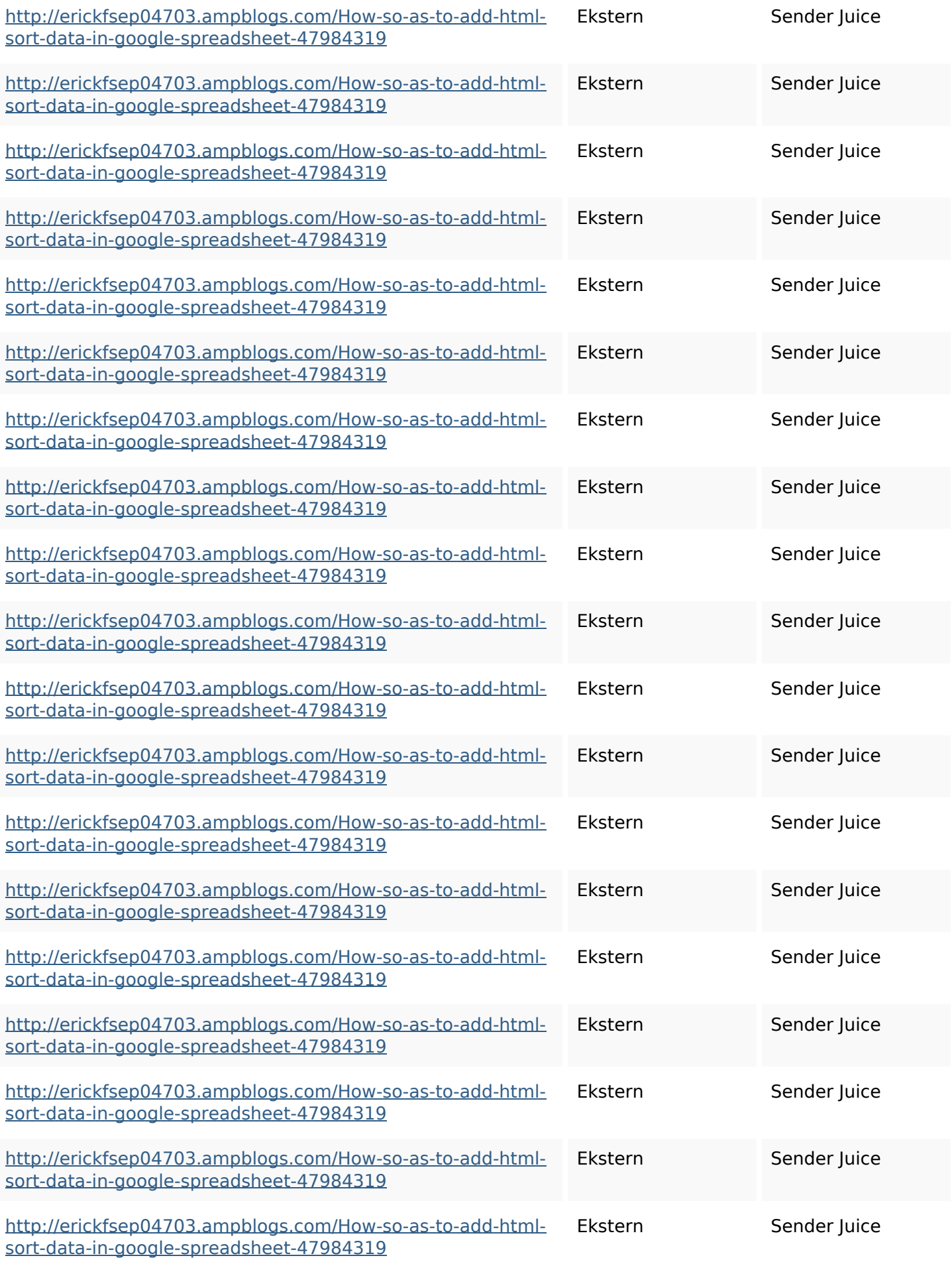

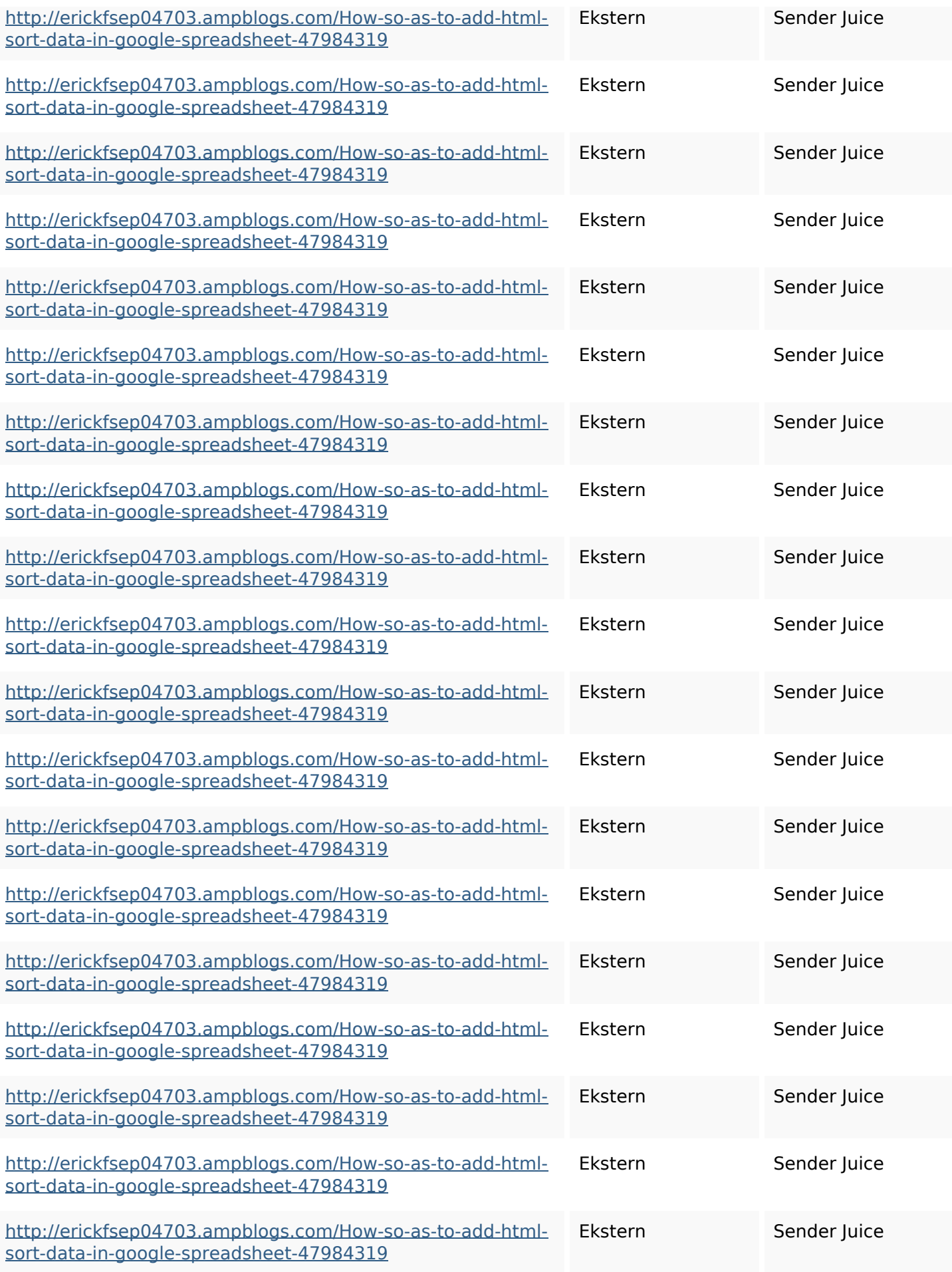

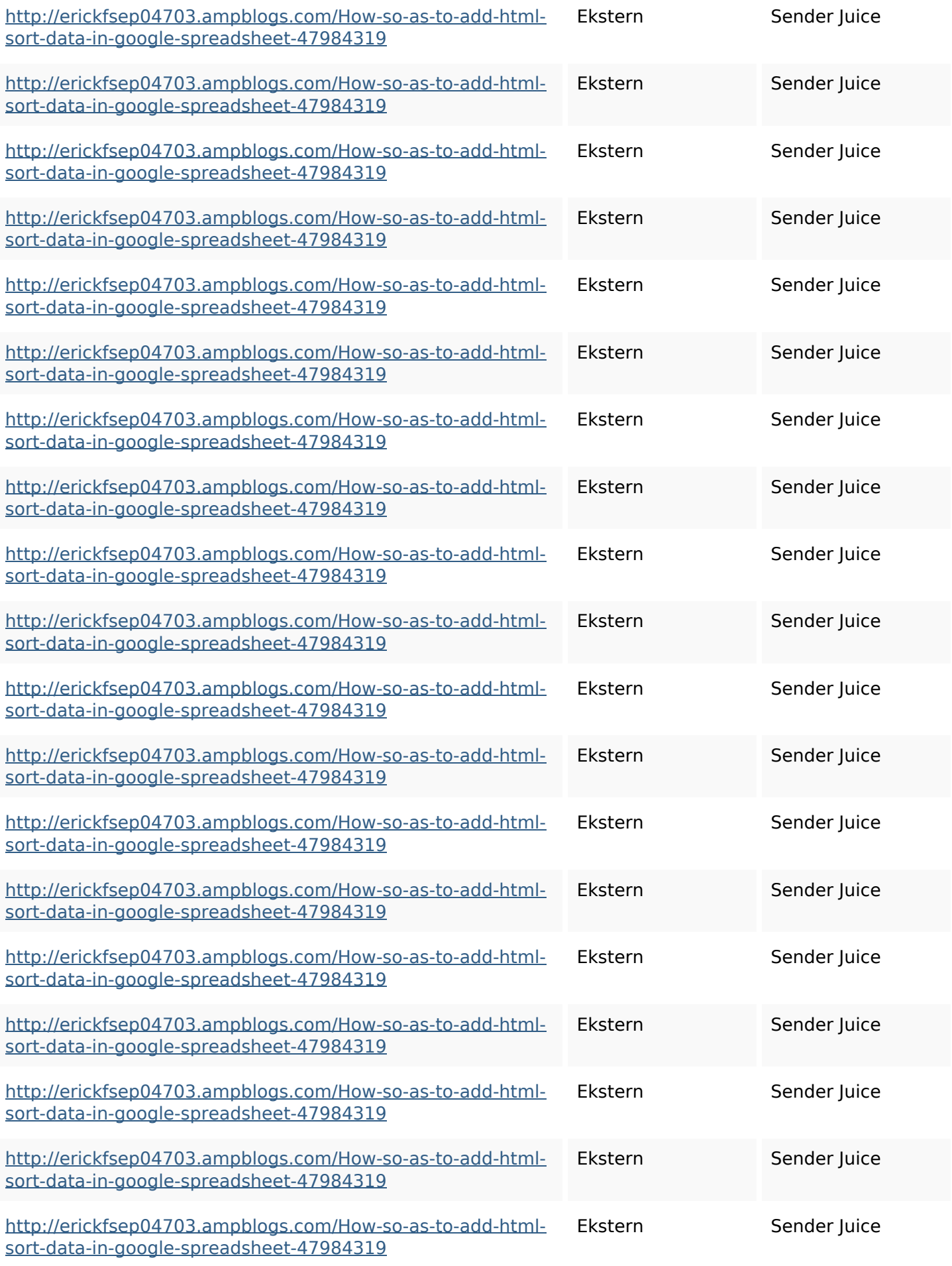

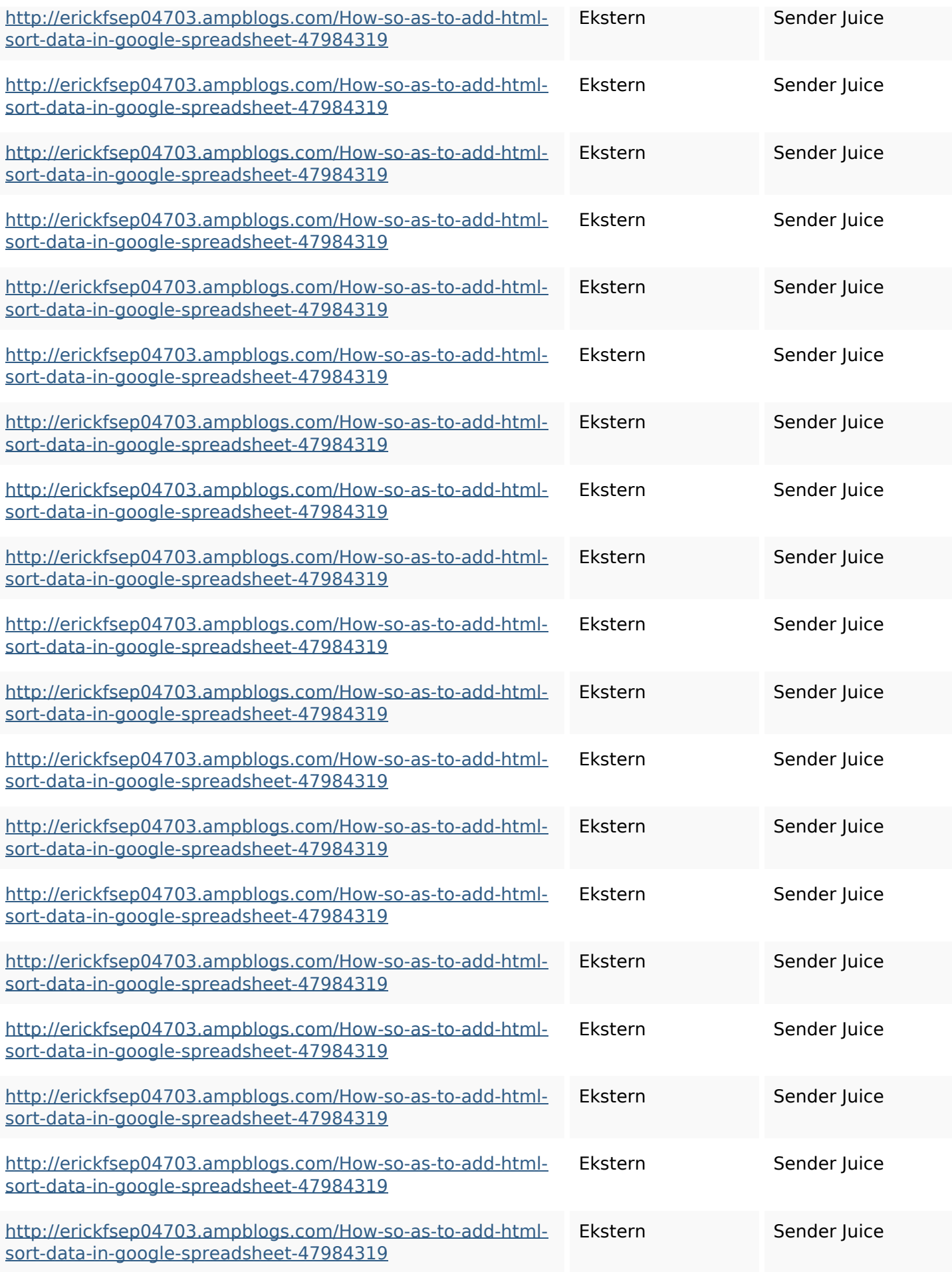

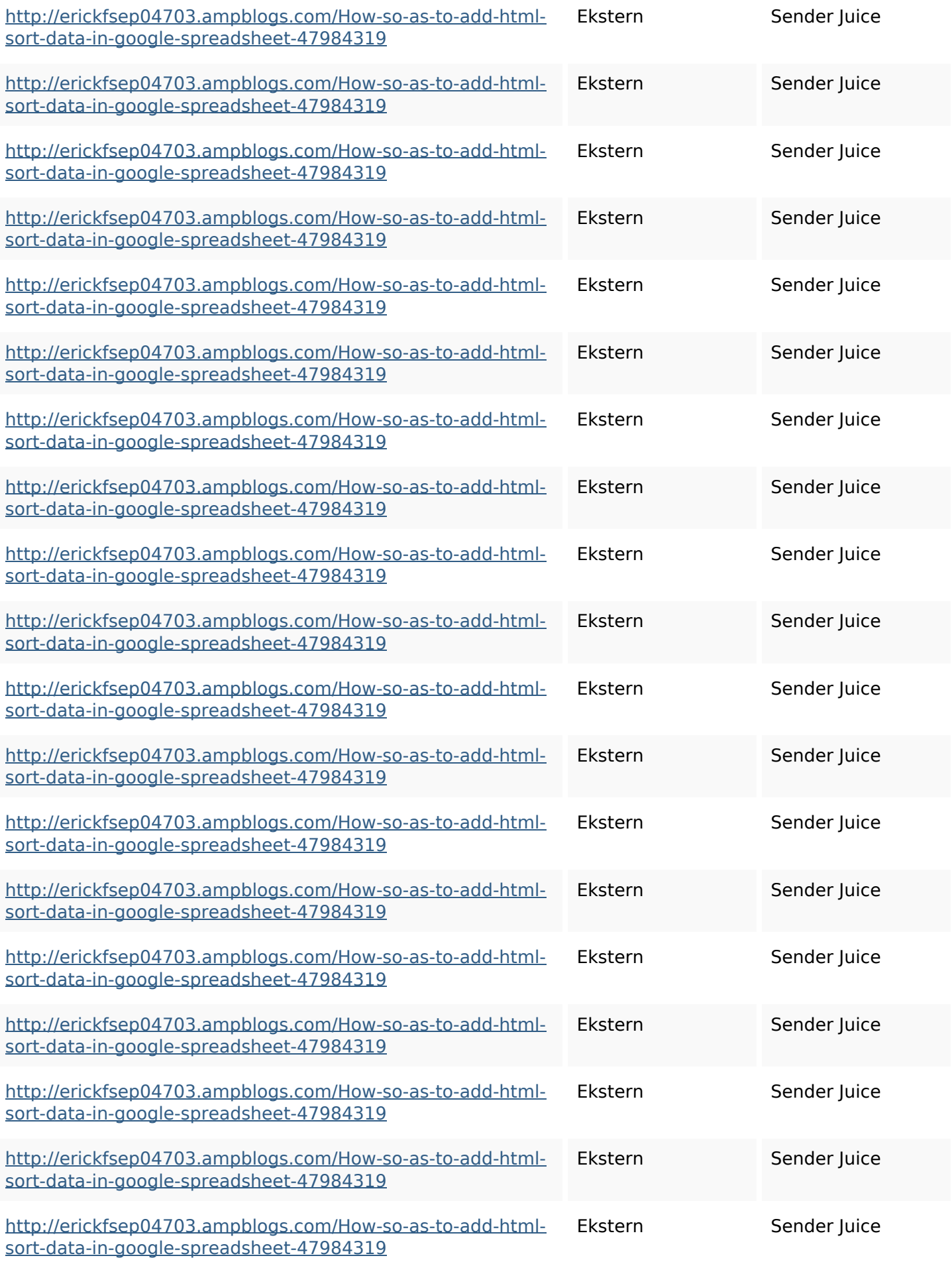

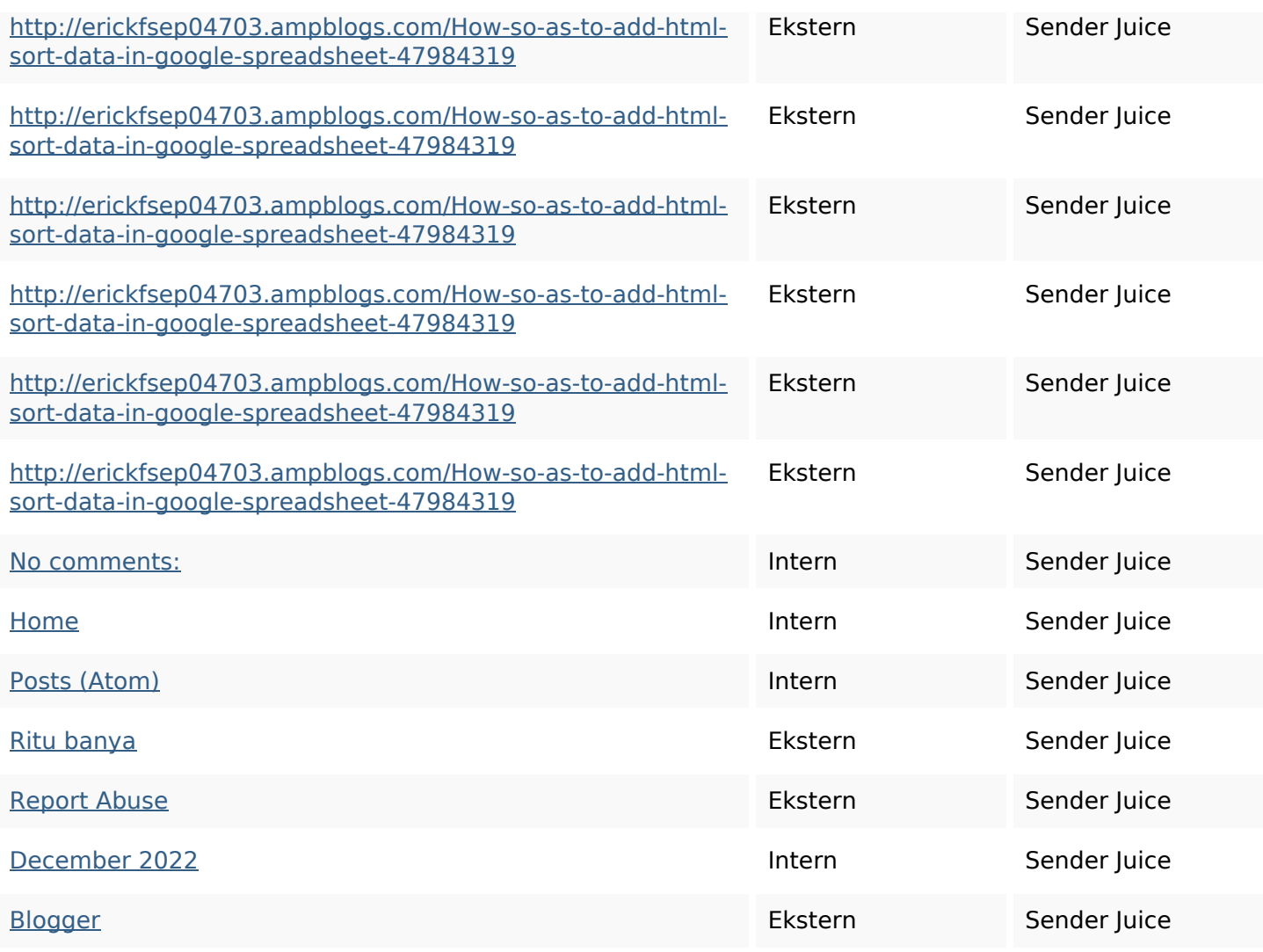

#### **SEO Nøgleord**

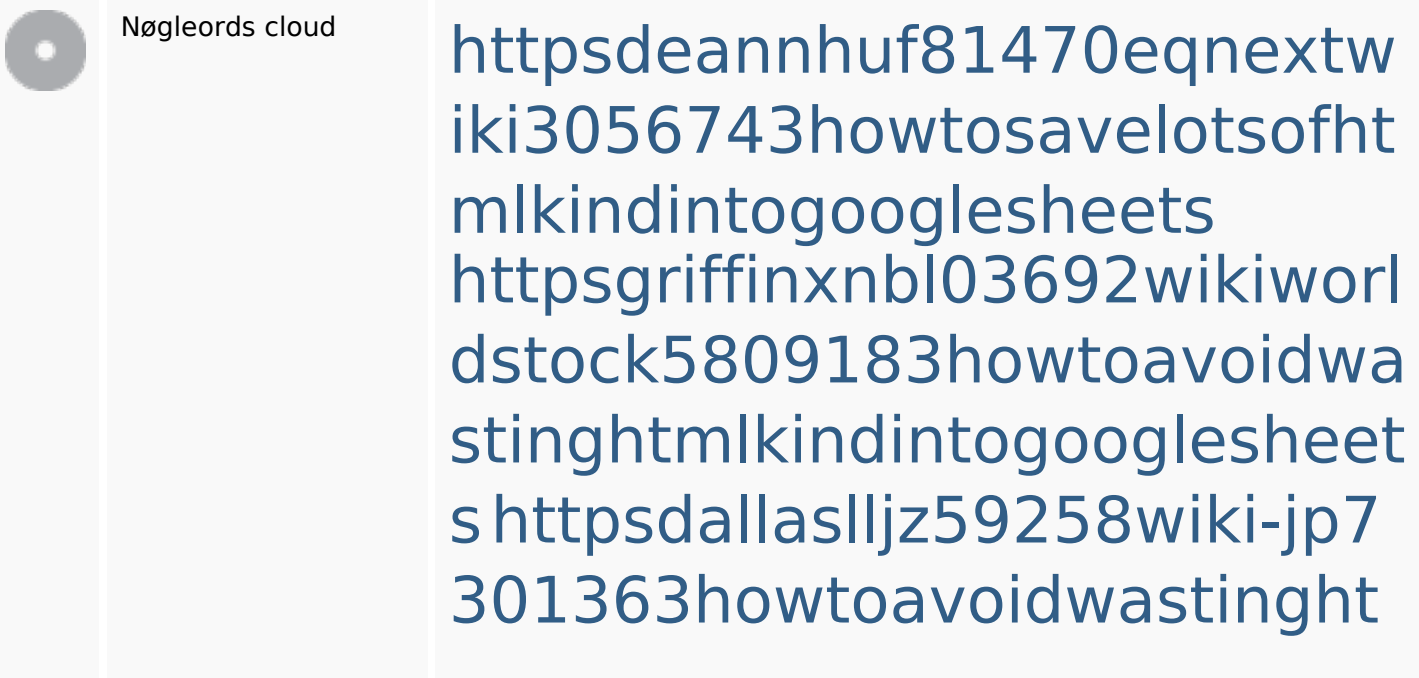

#### **SEO Nøgleord**

mlformintogooglesheets httpsaugustumzk92581scrap pingwiki3612507howtosavelo tsofhtmlsortintogooglesheets httpskameronnnaj92581map pywiki5624026howtosavelots ofhtmlkindintogooglesheets httpsshanecuhr25814wikifron tier6249831howtosavelotsofh tmlkindintogooglesheets httpsbeckettcvmx58576wikin structions8747298howtosave htmltypeintogooglesheets httpslandennzeh29529wikififf i7103670howtoavoidwasting htmlvarietyintogooglesheets httpsmylesvmal93581tnpwiki 4911916howtosavehtmlsortin togooglesheets httpsangelooesc69258mywiki party7969747howtoavoidwas tinghtmltypeintogooglesheet s

# **Nøgleords balance**

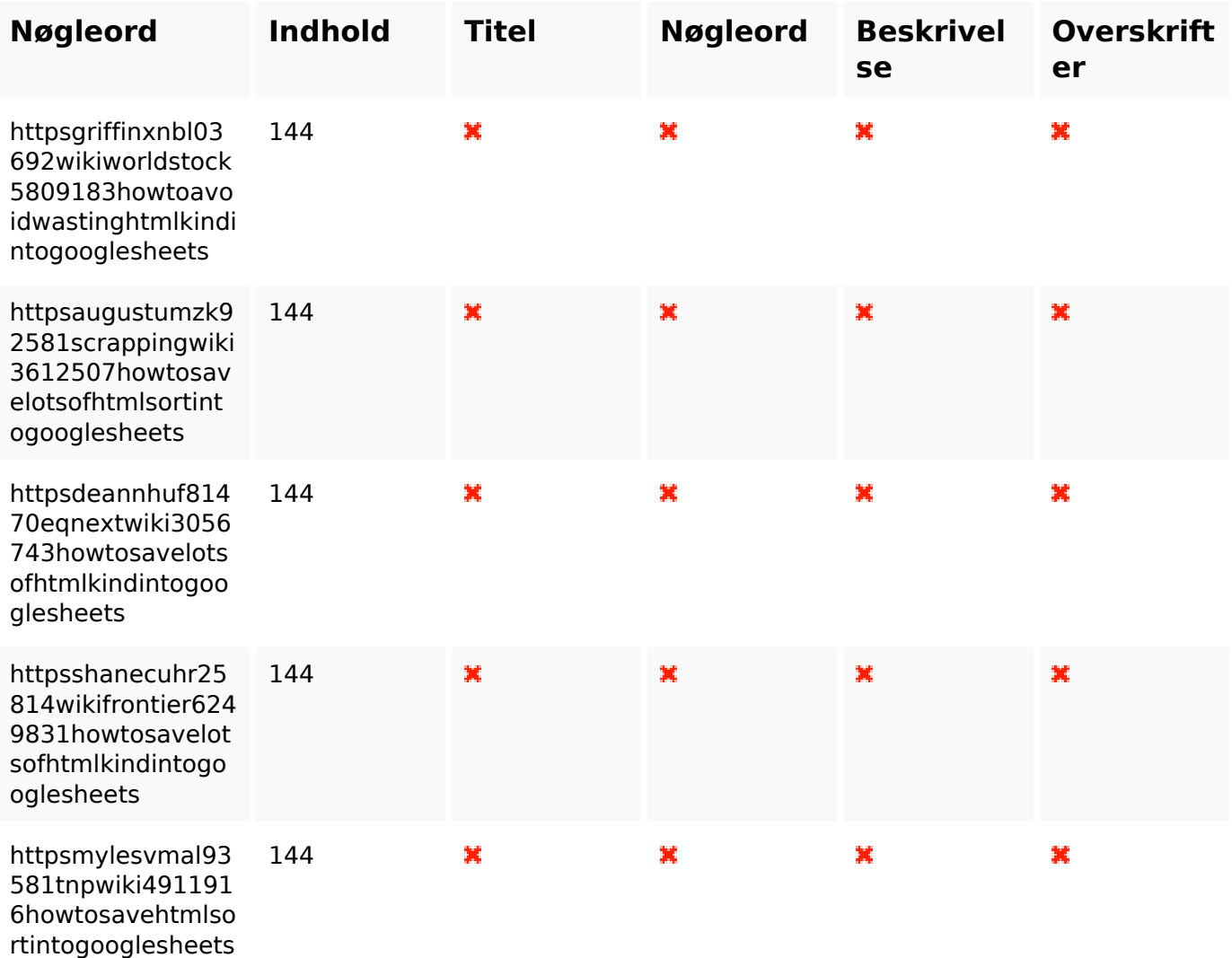

# **Brugervenlighed**

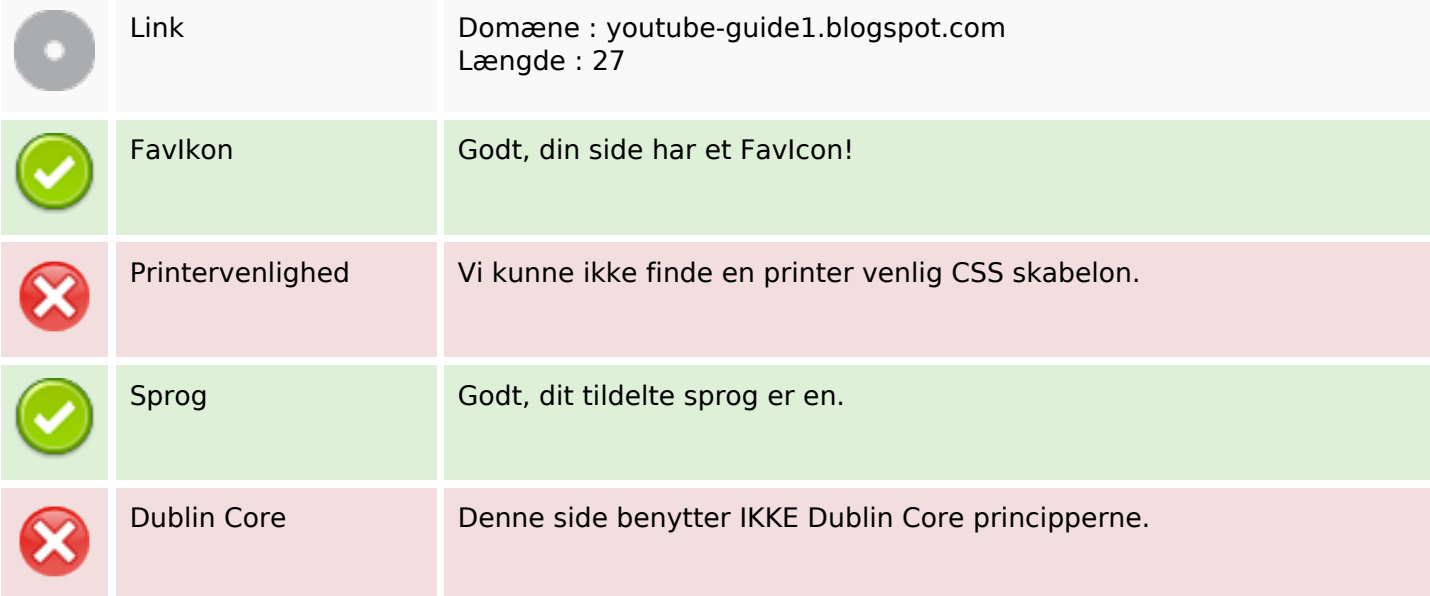

#### **Dokument**

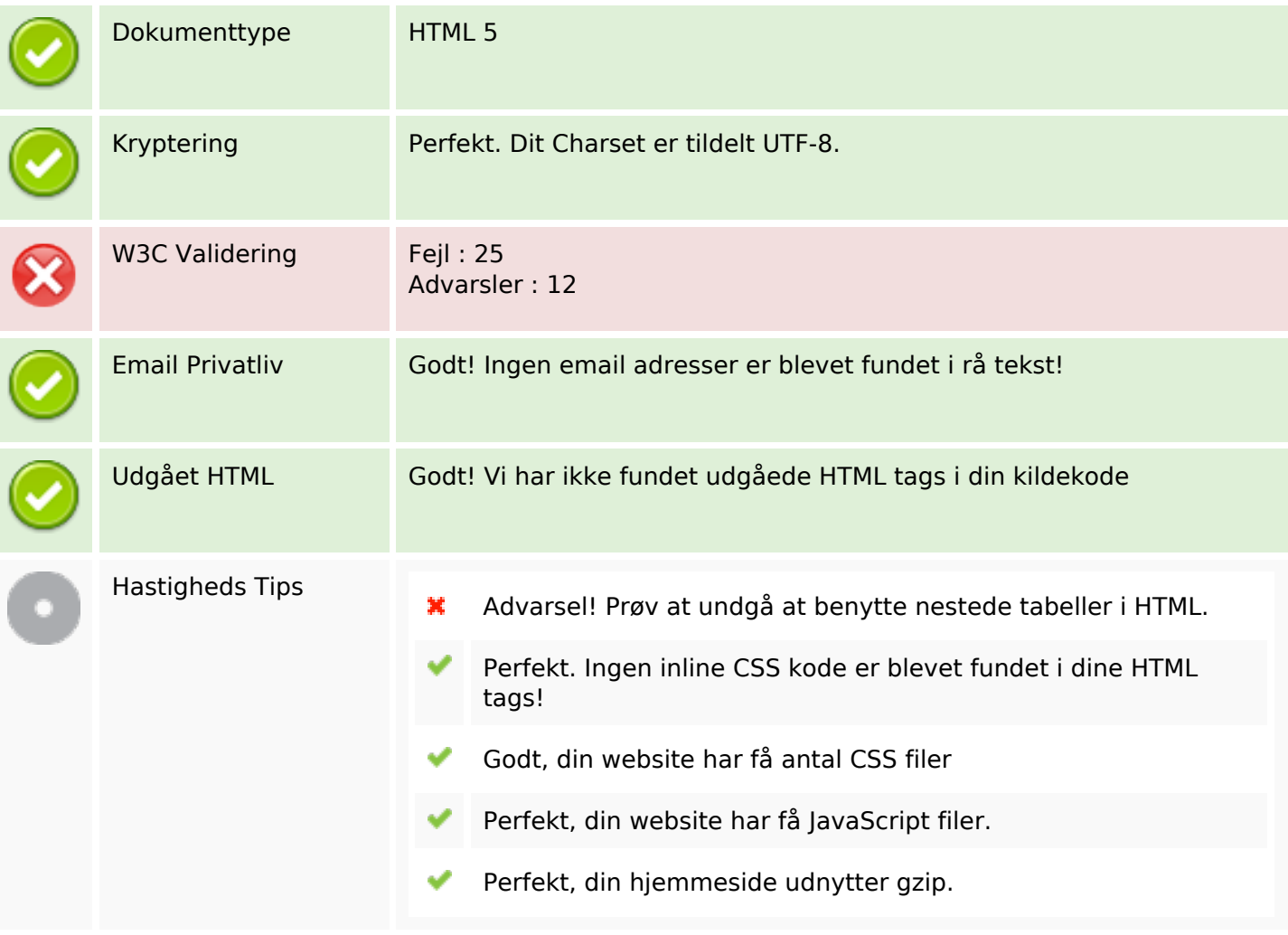

#### **Mobil**

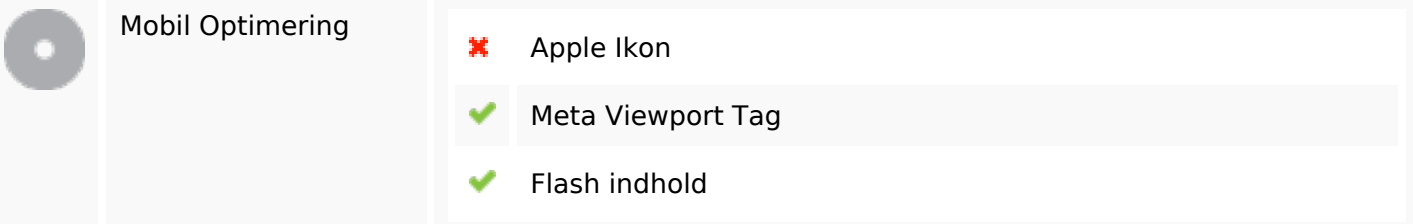

# **Optimering**

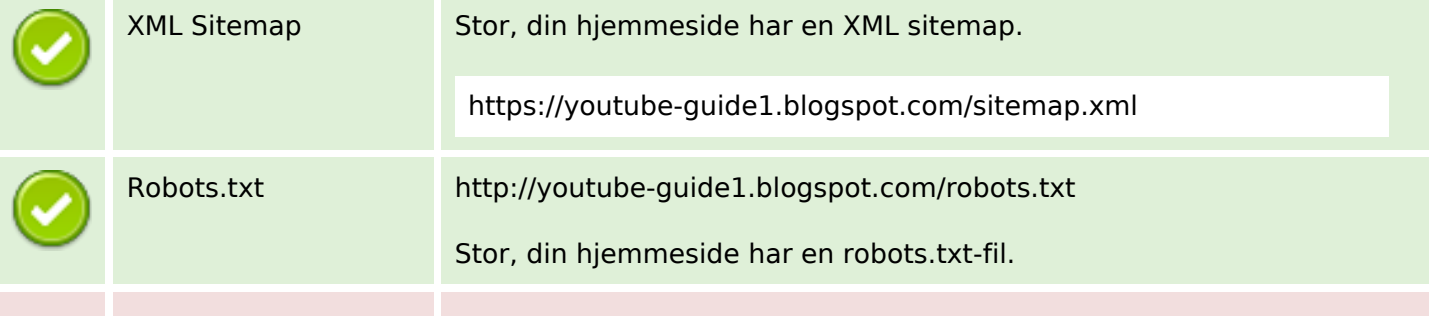

#### **Optimering**

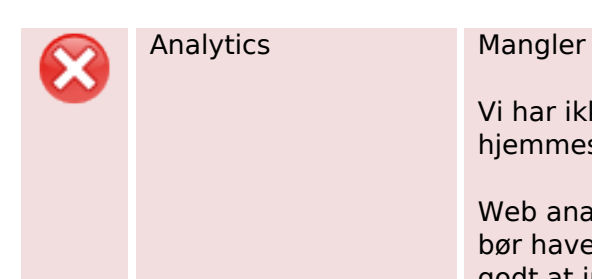

Vi har ikke registrerer en analyseværktøj installeret på denne hjemmeside.

Web analytics kan du måle besøgendes aktivitet på dit websted. Du bør have mindst én analyseværktøj installeret, men det kan også være godt at installere et sekund for at krydstjekke data.